Université du Littoral Côte d'Opale  $\blacksquare$  Année universitaire 2013–2014 Licence 2ème année **Informatique** Informatique

## Calcul Formel & Courbes et Surfaces

Durée : 2 h le jeudi 3 juillet

Documents et calculatrices personnelles autorisés

**Exercice 1.** On pose  $p = 3$  et  $q = 7$  et  $e = 5$ 

- 1. Calculer  $n = p \cdot q$  puis  $\varphi(n)$ .
- 2. Déterminer les éléments inversibles de  $\mathbb{Z}/12\mathbb{Z}$  et donner leurs inverses.
- **3.** Chercher d tel qu'on ait  $ed \equiv 1 \mod \varphi(n)$ .
- 4. Quels paramètres constituent la clé publique ? Et la clé privée ?
- **5.** Posons  $M = 3$ . Quel est le chiffré C de M ?
- **6.** Retrouver M à partir de C et de la clé privée.

Exercice 2. Supposons que nous ayons une classe (ou structure) Matrice permettant de représenter les matrices carrées à coefficients dans  $\mathbb Z$  (les entiers sont représentés par le type int). Les fonctions utiles sont:

- Matrice  $M(n)$  qui crée une matrice de taille  $n \times n$ ;
- M[i][j] qui accède au coefficient à la position  $(i, j)$  de la matrice M, les indices commençant à 1;
- M.taille qui retourne la taille de M.

Une matrice carrée  $A = (a_{i,j})$  de taille  $n \times n$  est dite symétrique si  $a_{i,j}$  est égale à  $a_{j,i}$  pour tous les couples  $(i, j)$  de  $\{1, ..., n\}^2$ .

1. Parmi les matrices suivantes, lesquelles sont symétriques :

$$
A_1 = \begin{bmatrix} 1 & 2 \\ 2 & 1 \end{bmatrix}, A_2 = \begin{bmatrix} 1 & 2 \\ 0 & 1 \end{bmatrix}, A_3 = \begin{bmatrix} 1 & 1 & -1 \\ 0 & 1 & 0 \\ -1 & 0 & 1 \end{bmatrix}, A_4 = \begin{bmatrix} 2 & -1 & 1 \\ -1 & 1 & 2 \\ 1 & 2 & -1 \end{bmatrix}
$$

2. Ecrire en pseudo-langage ou en C++ une fonction est\_symétrique(Matrice A) qui retourne true si A est symétrique et false sinon.

Soit  $A = (a_{i,j})$  une matrice carrée, la matrice transposée de A, notée <sup>t</sup>A est la matrice  ${}^t A = (a_{i,j})$ . Exemple :

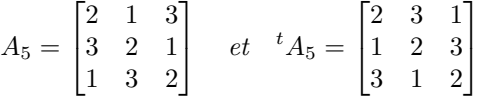

**3.** Calculer la transposée des matrices  $A_1, A_2, A_3$  et  $A_4$ .

4. Ecrire en pseudo-langage ou en C++ une fonction transposee(Matrice A) qui retourne la transposée de la matrice A.

On dit qu'une matrice carrée  $A$  est un carré magique si les sommes des coefficients sur chaque ligne et chaque colonne sont égales.

5. Trouver les trois carrés magiques parmi  $A_1, A_2, A_3, A_4$  et  $A_5$ .

6. Ecrire en pseudo-langage ou en C++ les fonctions int somme ligne(Matrice A,int i) et int somme colonne(Matrice A,int j) qui retourne respectivement la somme des coefficients de la ligne i de A et la somme des coefficients de la colonne j de A.

7. Ecrire en pseudo-langage ou en C++ une fonction est\_carré\_magique(Matrice A) qui retourne true si A est un carré magique et false sinon.

Exercice 3. Les éléments de  $\mathbb{F}_2^n$  pourront être notés sous forme de *n*-uplets ou de vecteurs colonnes ou de mot de longueur n sur l'alphabet  $\{0, 1\}$ . Soit  $\varphi$  le code correcteur défini par

$$
\begin{array}{cccc} \varphi : & \mathbb{F}_2^2 & \to & \mathbb{F}_2^5 \\ & & \\ & \begin{bmatrix} b_1 \\ b_2 \end{bmatrix} & \mapsto & \begin{bmatrix} b_1 \\ b_2 \\ b_1 + b_2 \\ b_2 \\ b_1 \end{bmatrix} \end{array}
$$

- 1. Quel est le paramètre du code  $\varphi$ ?
- 2. Quelle est l'image du code  $\varphi$ .
- **3.** Quelle est la distance minimale de  $\varphi$ ?
- 4. Quelles sont les capacités de détection et de correction pour  $\varphi$  ?
- 5. Le code  $\varphi$  est-il linéaire ? systématique ?
- 6. Le code  $\varphi$  est-il MDS ?
- 7. Donner la matrice génératrice de  $\varphi$ .
- 8. Donner une matrice de contrôle pour  $\varphi$ .
- 9. Calculer la table de décodage de  $\varphi$ .
- 10. Décoder les mots 01010 et 10011

**Exercice 4.** Soient  $q = (2, 2, 0, 1)$  et  $q' = (-1, 1, -1, 1)$  deux quaternions.

- 1. Calculer  $q + q'$ .
- **2.** Calculer  $q \times q'$ .
- **3.** Calculer les normes de  $q$  et de  $q'$ .
- 4. Calculer  $q^*$  le conjugué de  $q$ .
- 5. Calculer  $q^{-1}$  l'inverse de q.

**Exercice 5.** Soient  $P_0 = (-1, 2), P_1 = (0, 1)$  et  $P_2 = (1, -1)$  quatre points du plan. Le couple  $(x_i, y_i)$ désigne les coordonnées de  $P_i$  pour  $i = 0, 1, 2$ .

1. Calculer les polynômes  $L_0(X), L_1(X)$  et  $L_2(X)$  de  $\mathbb{Q}[X]$  vérifiant

 $L_0(-1) = 1, L_0(0) = 0, L_0(1) = 0, L_1(-1) = 0, L_1(0) = 1, L_1(1) = 0, L_2(-1) = 0, L_2(0) = 0$  et  $L_2(1) = 1$ .

2. En déduire le polynôme  $P(X)$  de  $\mathbb{Q}[X]$  vérifiant  $P(0) = 1, P(1) = 0$  et  $P(2) = 2$ .

Nous utilisons maintenant une spline quadratique

3. Rappeler la défintion d'une spline qudaratique.

On note  $q_0$  et  $q_1$  les polynômes constituant la spline quadratique d'interpolation de  $P_0, P_1$  et  $P_2$ 

4. Quelles sont les équations que doivent vérifier les polynômes  $q_i$  ?

Pour  $i = 0, 1$ , on pose  $q_i(x) = a_i(x - x_i)^2 + b_i(x - x_i) + c_i$ 

- 5. Quelles sont les équations que doivent satisfaire  $a_0, a_1, b_0, b_1, c_0$  et  $c_1$ . ?
- 6. Quel est le nombre d'équations ? d'inconnues ? combien manque t-il d'équations ?

7. Calculer les valeurs  $a_0, a_1, b_0, b_1, c_0, c_1$  puis les polynômes  $q_0$  et  $q_1$  en ajoutant la condition initiale  $q'_0(x_0) = 0.$